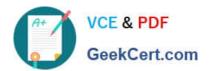

# 1Z0-1041-22<sup>Q&As</sup>

Oracle Cloud Platform Enterprise Analytics 2022 Professional

# Pass Oracle 1Z0-1041-22 Exam with 100% Guarantee

Free Download Real Questions & Answers PDF and VCE file from:

https://www.geekcert.com/1z0-1041-22.html

100% Passing Guarantee 100% Money Back Assurance

Following Questions and Answers are all new published by Oracle
Official Exam Center

- Instant Download After Purchase
- 100% Money Back Guarantee
- 365 Days Free Update
- 800,000+ Satisfied Customers

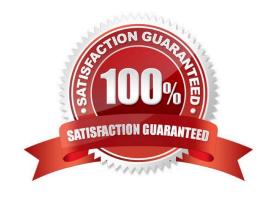

## https://www.geekcert.com/1z0-1041-22.html

2024 Latest geekcert 1Z0-1041-22 PDF and VCE dumps Download

#### **QUESTION 1**

Which two statements are true regarding the source of Oracle BI Enterprise Edition Analyses?

- A. Analyses can be created from multiple subject areas as long as at least one metric Is Included from each, and the Dimensionality Flag is enabled.
- B. Analyses can be created from multiple business models as long as they contain common, conformed dimensions.
- C. Analyses cannot be created from multiple subject areas even though they contain common, conformed dimensions.
- D. Analyses can be created with measures from multiple physical tables defined as sources in a single logical fact table.

Correct Answer: CD

#### **QUESTION 2**

Which two statements are true about a segment as defined in the Oracle Analytics Cloud machine learning functionality?

- A. It is a component of the output from the Explain functionality.
- B. It Is a component of a data flow sequence.
- C. It is the resulting data set after applying a filter in a data flow.
- D. It is a statistically determined group of data points that may contribute to predicting the value of an attribute of interest.

Correct Answer: CD

### **QUESTION 3**

You create a visualization of revenue data by date (at day level) for the past three years. You then add a forecast. How can you check the accuracy of the forecast?

- A. Add reference lines for the maximum and minimum.
- B. Combine a polynomial trend line with a suitable reference line.
- C. Change the model employed by the algorithm.
- D. Select the option to highlight the prediction interval for a given percentage.

Correct Answer: D

#### **QUESTION 4**

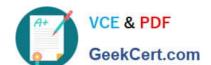

# https://www.geekcert.com/1z0-1041-22.html

2024 Latest geekcert 1Z0-1041-22 PDF and VCE dumps Download

Which is the correct URL for smartview?

- A. /smartview
- B. /Essbase
- C. / Essbase / sv
- D. /Essbase/smartview

Correct Answer: D

#### **QUESTION 5**

How can Oracle Analytics Cloud be used to visualize group relationships between data points on a particular canvas?

- A. Use a variety of colors for each data point.
- B. Create a cluster with a suitable number of groups for the specific analysis.
- C. Use a combination of a tree diagram and a trellis visualization.
- D. Visualize the data by using a network chart.

Correct Answer: B

Reference https://docs.oracle.com/en/cloud/paas/analytics-cloud/acubi/visualizing-data-and- building-reports-oracle-analytics-cloud.pdf

1Z0-1041-22 VCE Dumps

1Z0-1041-22 Study Guide

1Z0-1041-22 Exam Questions